# **File I/O in Java 8 Part 1: Treating Files as Streams of Strings**

Since The Control of the Control of Spring Control of the Control of the Control of the Control of the Control of the Control of the Control of the Control of the Control of the Control of the Control of the Control of the

**Originals of slides and source code for examples: http://courses.coreservlets.com/Course-Materials/java.html** Also see Java 8 tutorial: http://www.coreservlets.com/java-8-tutorial/ and many other Java EE tutorials: http://www.coreservlets.com/ Customized Java training courses (onsite or at public venues): http://courses.coreservlets.com/java-training.html

Slides © 2016 Marty Hall, hall@coreservlets.com

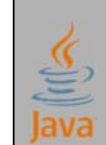

**For additional materials, please see http://www.coreservlets.com/. The Java tutorial section contains complete source code for all examples in this tutorial series, plus exercises and exercise solutions for each topic.**

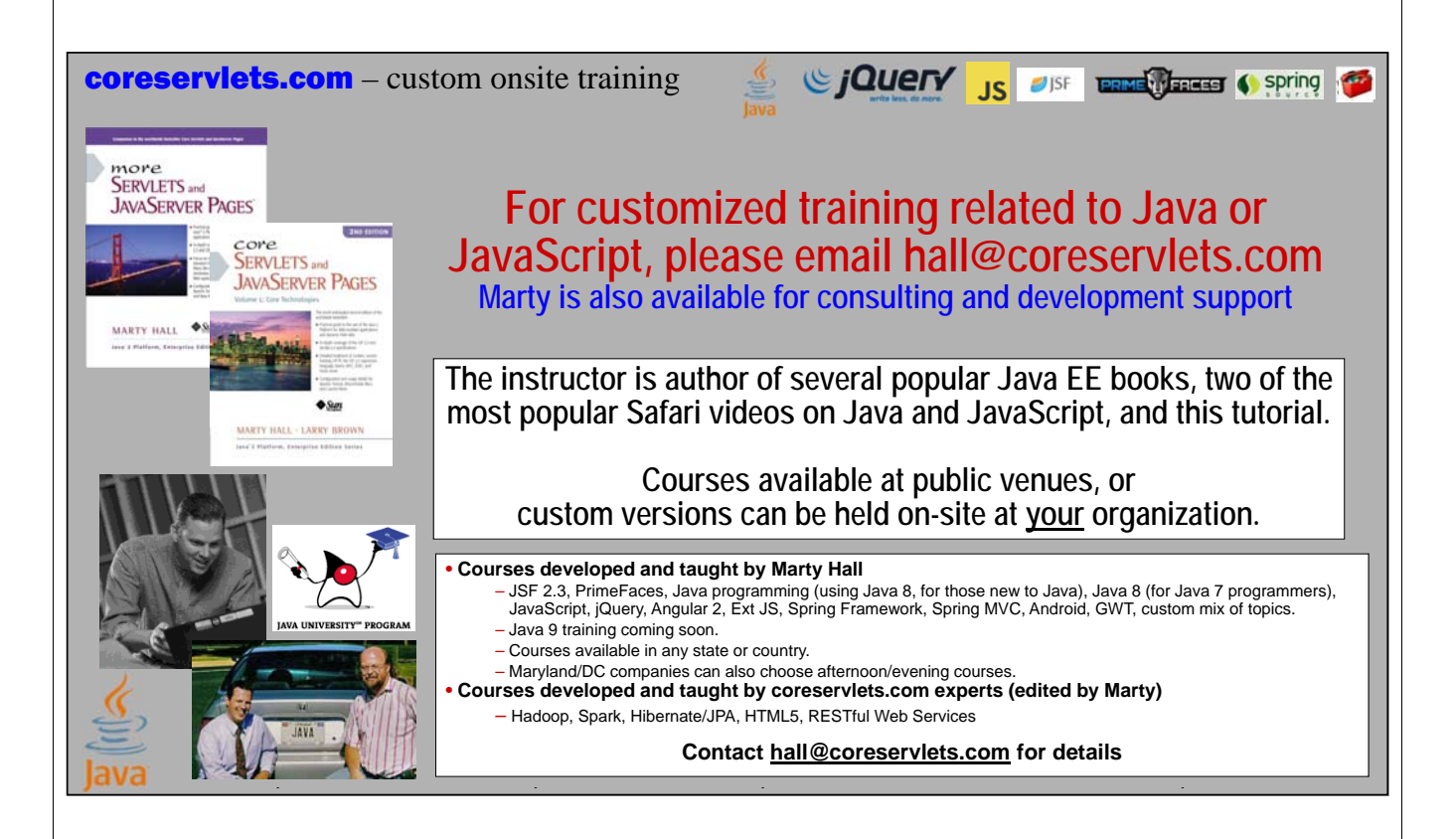

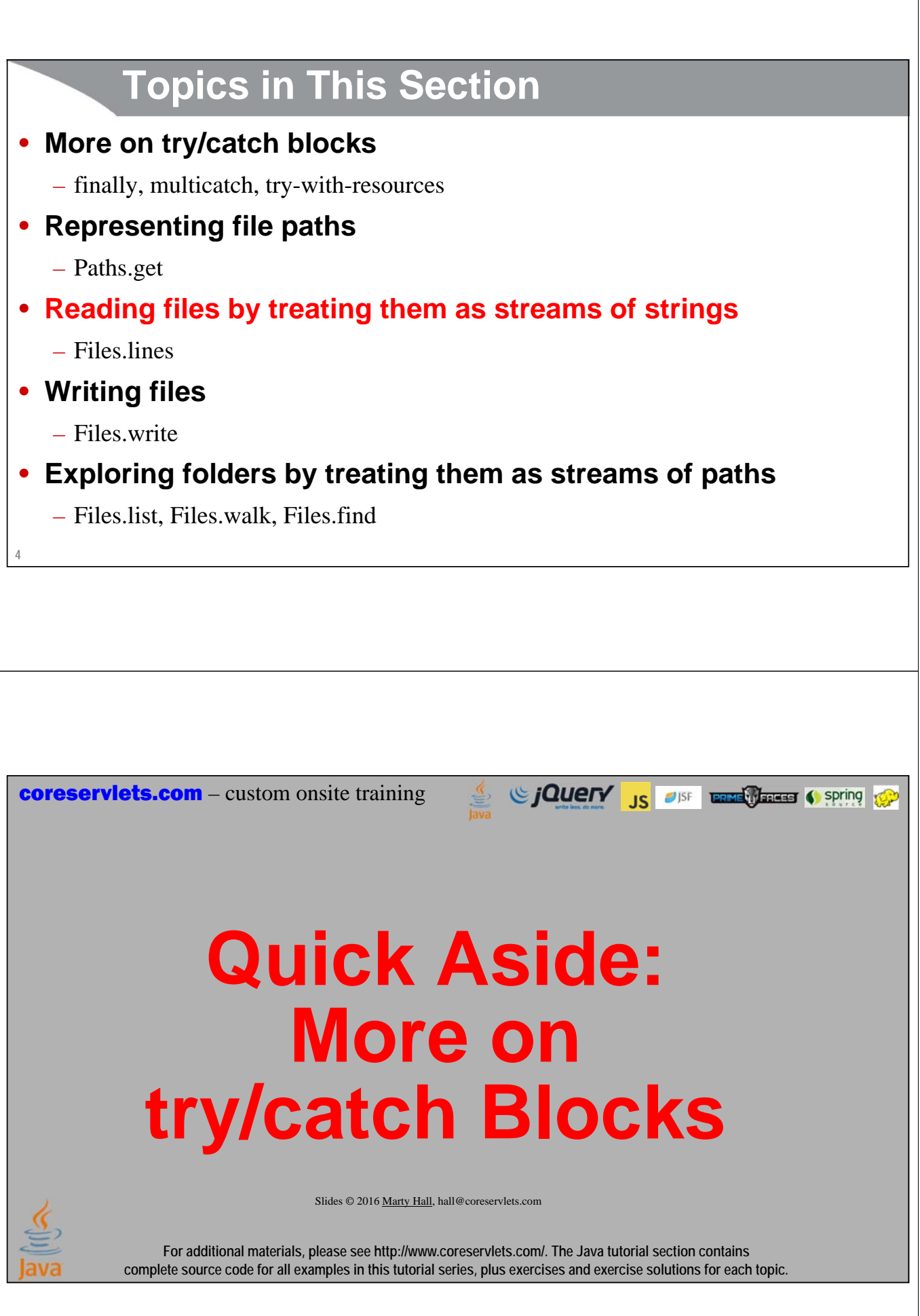

# **Summary**

#### **Covered earlier: basics**

**try { statement1; statement2;**

```
...
} catch(Eclass1 var1) {
```
**... } catch(Eclass2 var2) {**

**... } catch(Eclass3 var3) {**

**...**

**} …**

#### **New: finally try {… } catch(…) {… } finally { … } New: multicatch try {… } catch(Eclass1 | Eclass e) { … } … New: try with resources try (SomeAutoCloseable var = …) {… } catch(…) { … } …**

## **Finally Blocks**

#### • **Idea**

**7**

– The finally { … } block at the end of a try/catch is called whether or not there is an exception

• **Motivation: resetting resources, closing sockets, other cleanup**

```
HugeDataStructure blah = ...;
try {
  doSomethingWith(blah);
  ...
} catch {
  ...
} finally {
   blah = null;
}
```
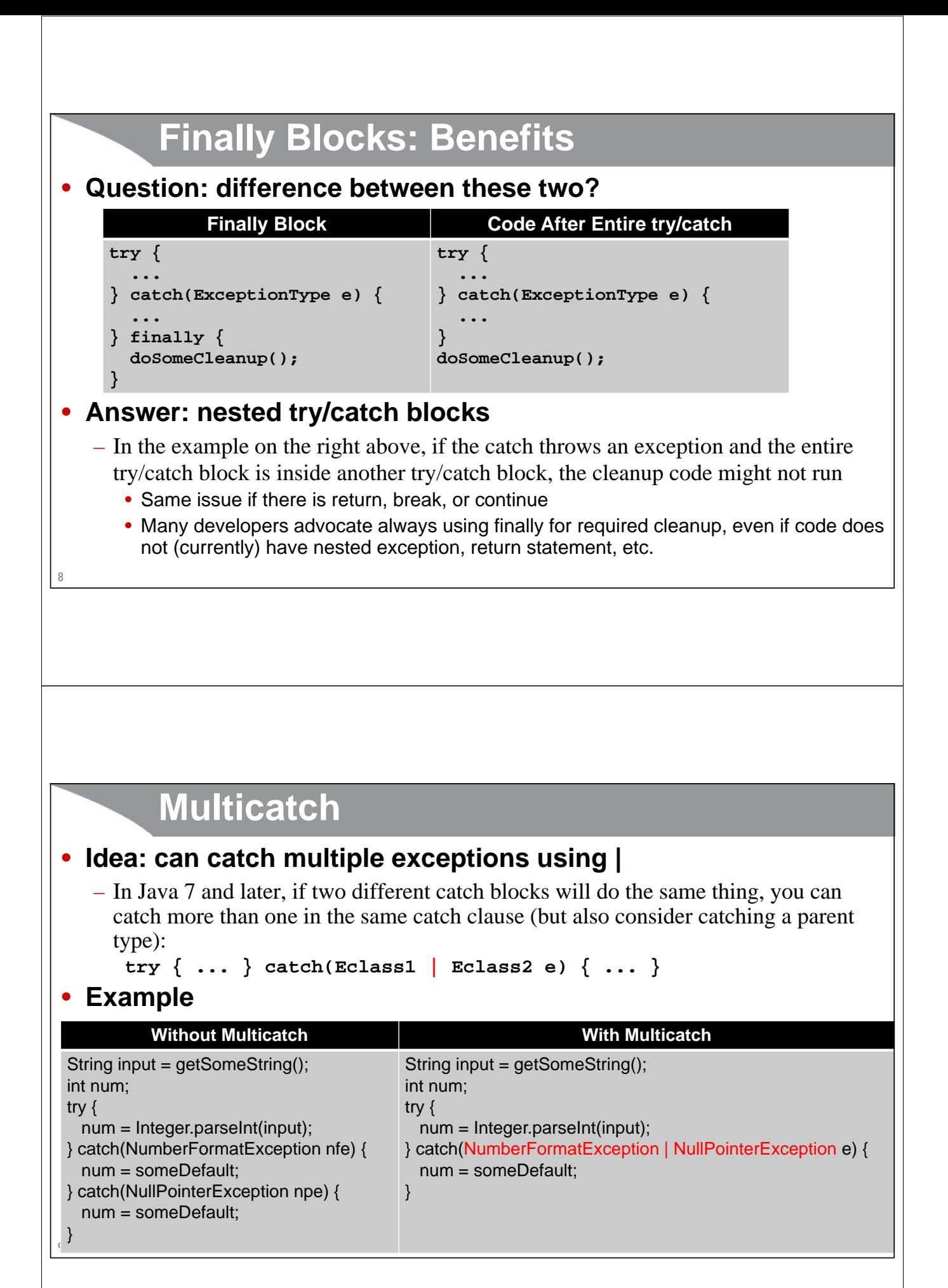

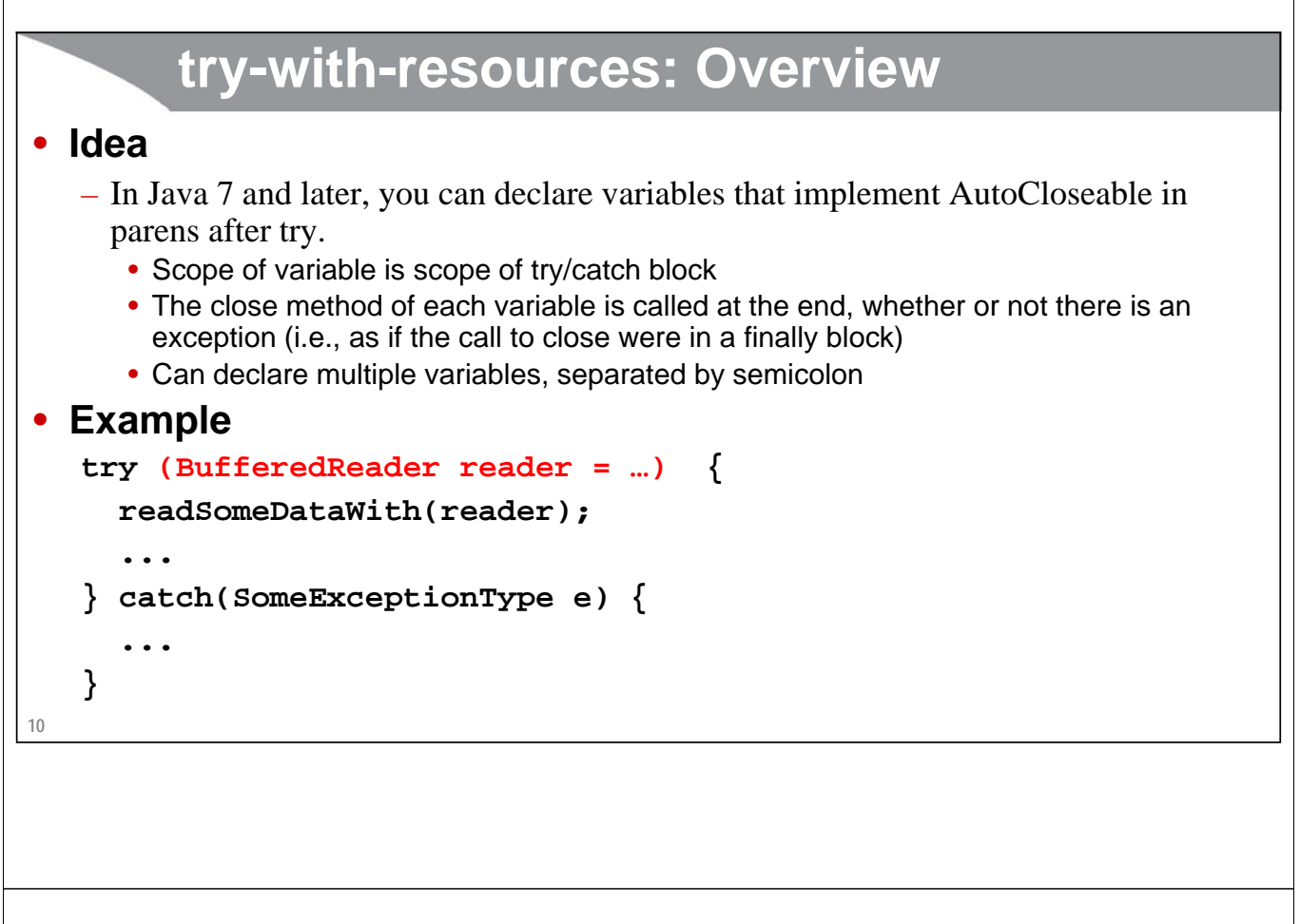

# **try-with-resources: Benefits**

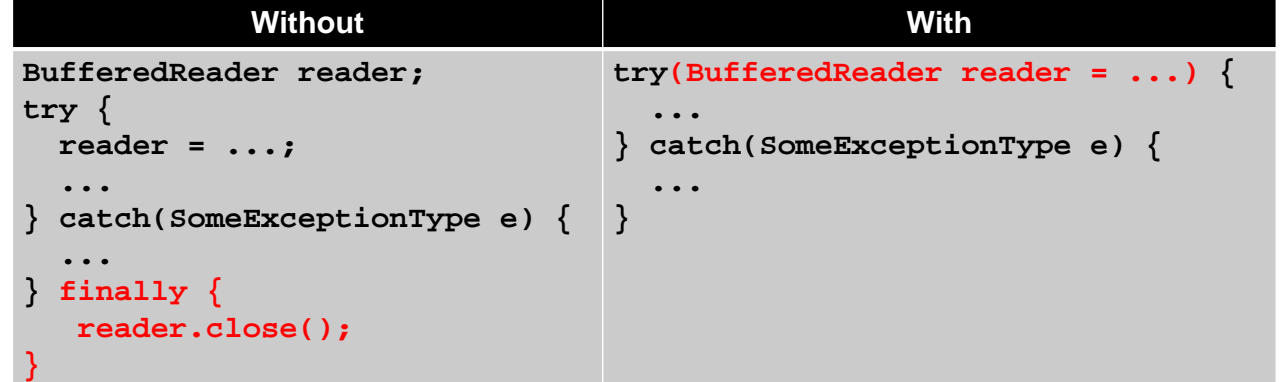

#### • **Advantages of approach on right**

– Shorter and simpler

**11**

- Can't forget to call close
- The reader variable is out of scope after the try/catch block finishes

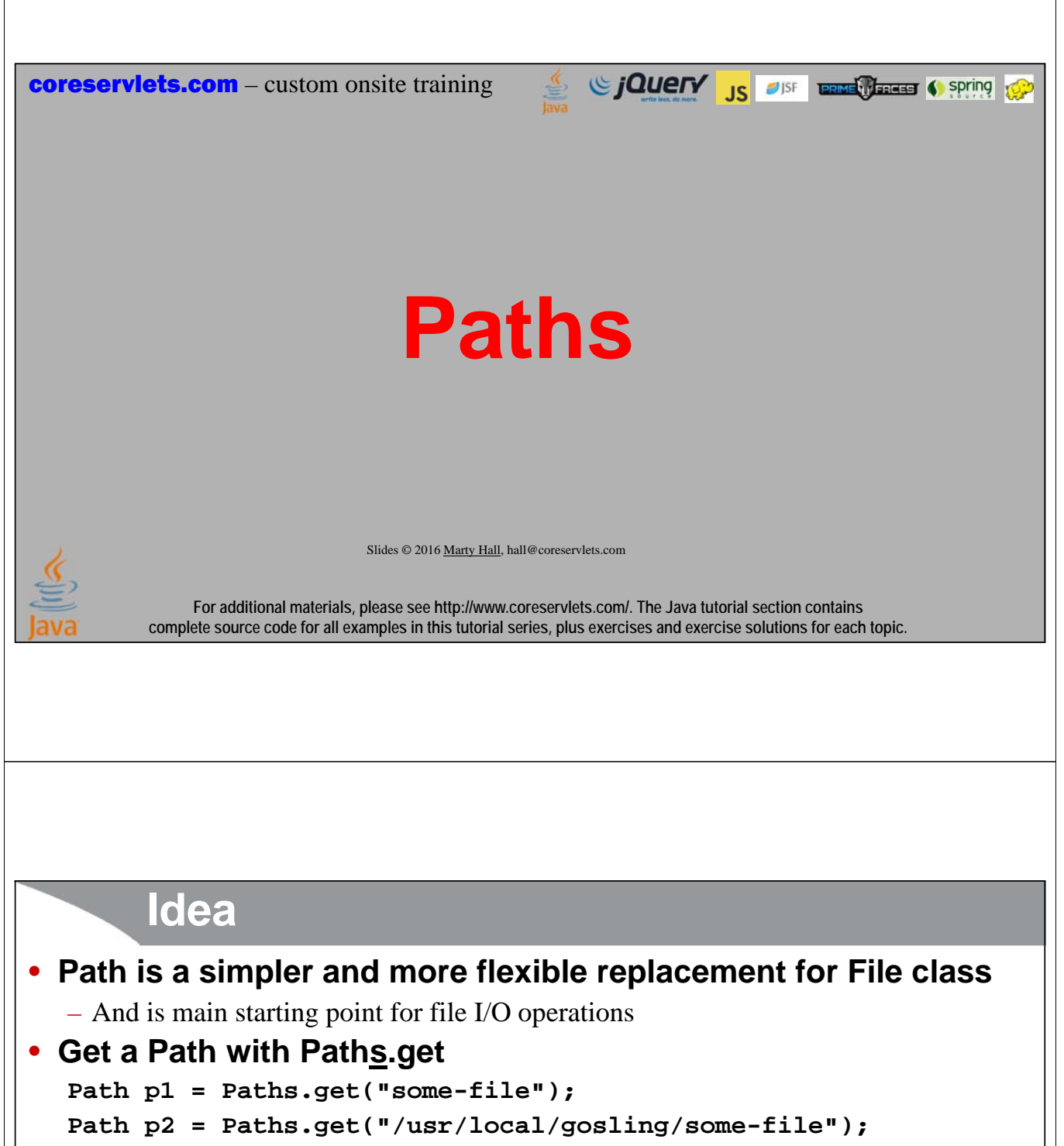

**Path p3 =** 

**13**

**Paths.get("C:\\Users\\Gosling\\Documents\\some-file");**

• Notice the double backslashes above, because backslash already has meaning (escape next character) in Java strings

#### • **Paths have convenient methods**

– toAbsolutePath, startsWith, endsWith, getFileName, getName, getNameCount, subpath, getParent, getRoot, normalize, relativize

### **Example**

```
public class PathExamples {
 public static void main(String[] args) {
    Path p1 = Paths.get("input-file.txt");
    System.out.println("Simple Path");
    System.out.printf("toString: %s%n%n", p1);
    Path p2 = p1.toAbsolutePath();
    System.out.println("Absolute Path");
    System.out.printf("toString: %s%n", p2);
    System.out.printf("getFileName: %s%n", p2.getFileName());
    System.out.printf("getName(0): %s%n", p2.getName(0));
    System.out.printf("getNameCount: %d%n", p2.getNameCount());
    System.out.printf("subpath(0,2): %s%n", p2.subpath(0,2));
    System.out.printf("getParent: %s%n", p2.getParent());
    System.out.printf("getRoot: %s%n", p2.getRoot());
  }
```
**14 }**

### **Example Output**

```
Simple Path
toString: input-file.txt
```

```
Absolute Path
toString: C:\eclipse-workspace\java\file-io\input-file.txt
getFileName: input-file.txt
getName(0): eclipse-workspace
getNameCount: 4
subpath(0,2): eclipse-workspace\java
getParent: C:\eclipse-workspace\java\file-io
getRoot: C:\
```
# **File Reading: Treating Text Files as Streams of Strings**

Since The City of the Contract of Spring Contract of Spring Contract of Spring Contract of Spring Contract of Spring Contract of Spring Contract of Spring Contract of Spring Contract of Spring Contract of Spring Contract o

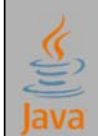

Slides © 2016 Marty Hall, hall@coreservlets.com

**For additional materials, please see http://www.coreservlets.com/. The Java tutorial section contains complete source code for all examples in this tutorial series, plus exercises and exercise solutions for each topic.**

### **Using File.lines: Idea**

• **With one method call, you can produce a Stream of Strings**

**Stream<String> lines = Files.lines(somePath);**

#### • **Benefits**

- Can use all the cool and powerful Stream methods
	- map, filter, reduce, collect, etc.
- Lazy evaluation
	- Suppose you map into uppercase, filter out the strings shorter than five characters, keep only the palindromes, then find the first
	- If there is a 5-letter palindrome near the top of the file, it will never even read the rest of the file

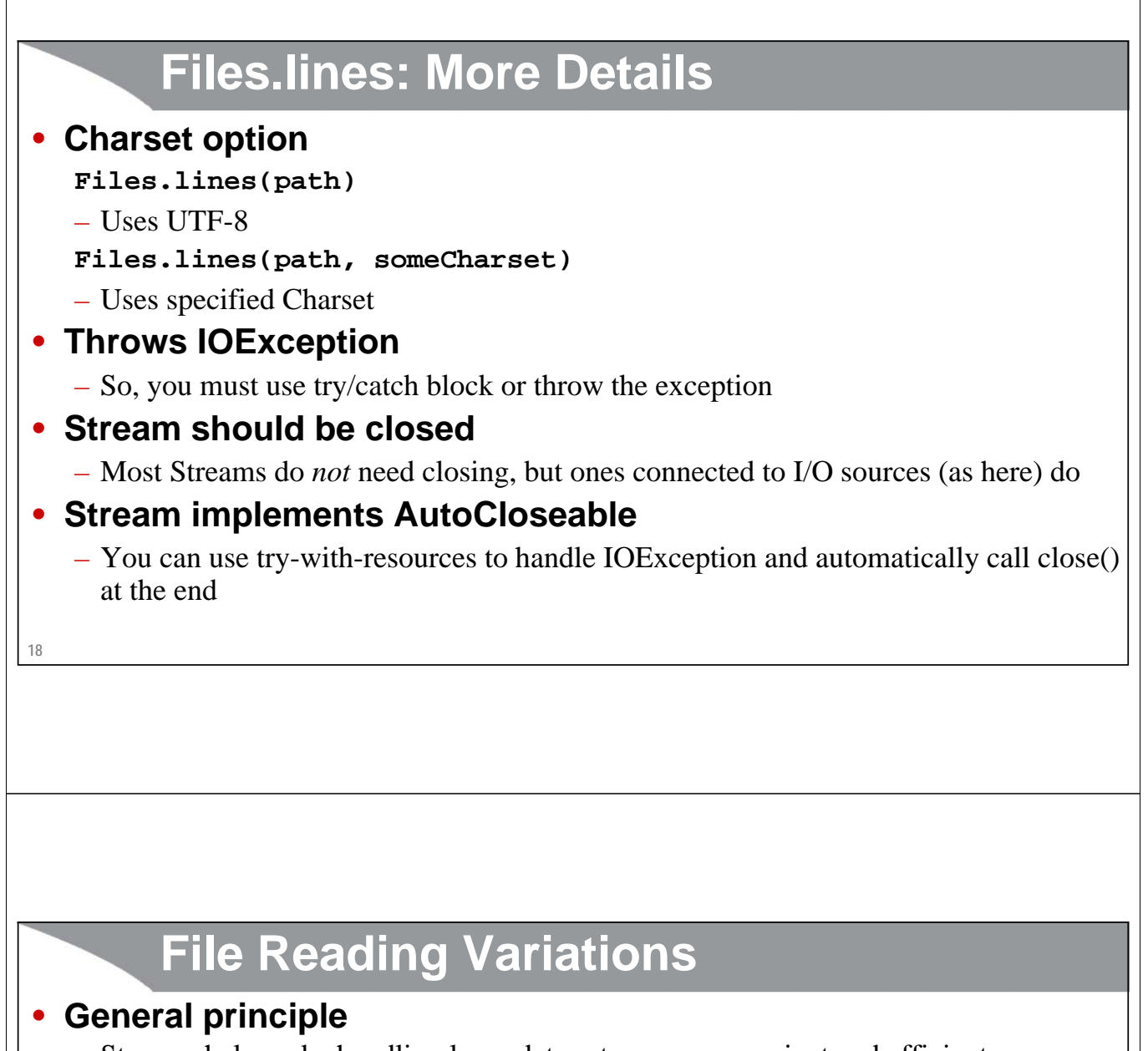

- Streams help make handling large data sets more convenient and efficient
- Lambdas and generic types help make code more flexible and reusable

#### • **Variation 1**

- Put all code inside main; main throws Exception
	- Simple and easy, but not reusable

### • **Variation 2 (next section)**

– Method 1 handles Stream; method 2 calls Files.lines and passes Stream to method 1 • Reusable, but each version of method 2 repeats a lot of boilerplate code

### • **Variation 3 (next section)**

- Define a functional interface and a static method that can use lambdas
- Method 1 handles Stream; method 2 passes filename and lambda to static method

### • **Variation 4 (next section)**

– Similar to variation 3 but uses generic types so that values can be returned

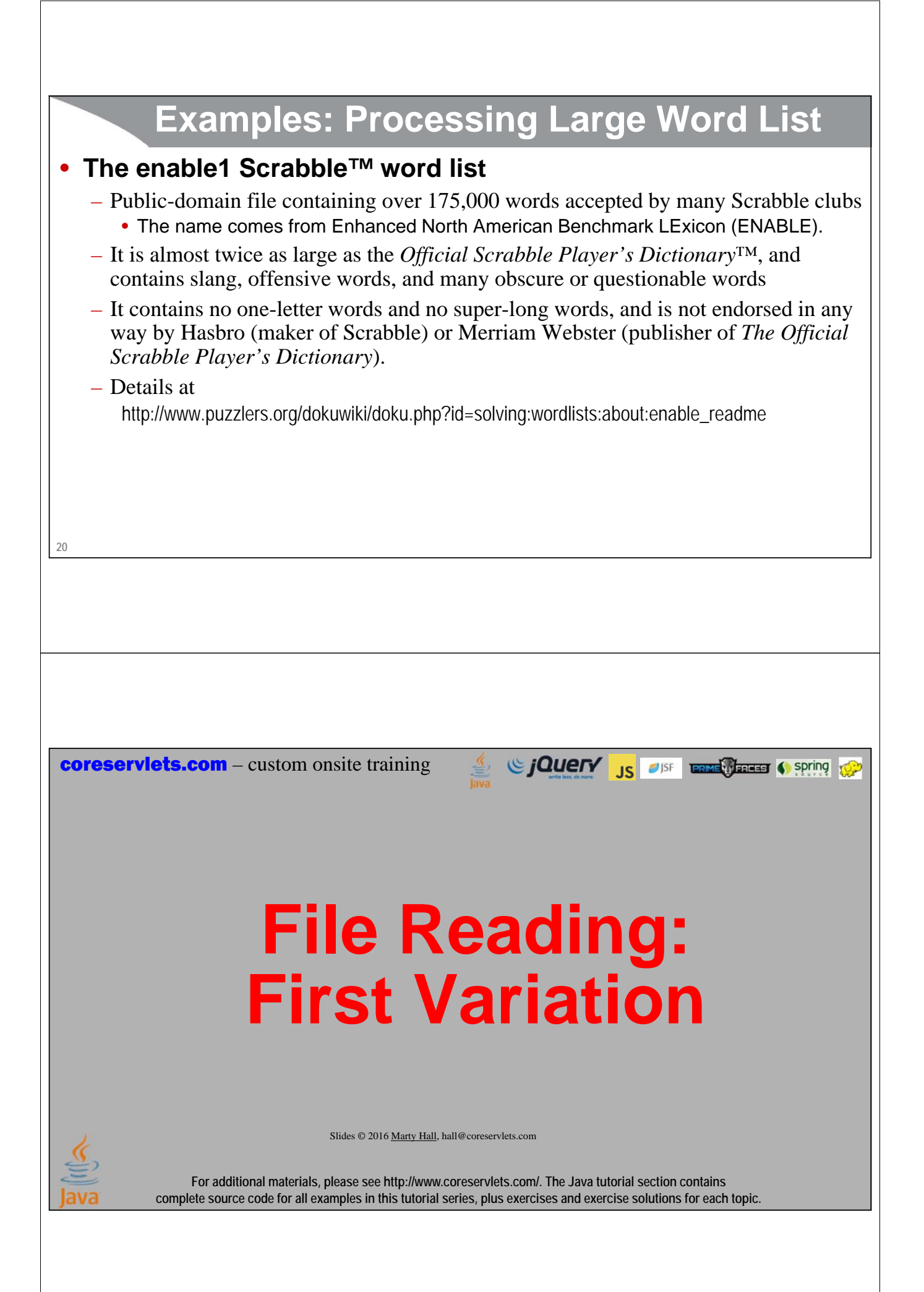

### **Overview**

#### • **Basic approach**

```
public static void main(String[] args) throws Exception {
```

```
Files.lines(Paths.get("input-file"))
```
**.map(someFunction)**

**.filter(someTest)**

```
.someOtherStreamOperation(...);
```
#### **}**

#### • **Advantage: quick and easy**

– Many data analysis tasks involve one-up cases to read and analyze log files

#### • **Disadvantage: not reusable**

- Cannot do same task to Stream<String> that came from another source
- Cannot test without a file
- Calling main is inconvenient from other code

#### **22**

### **Examples**

#### • **Example 1: file of 4-letter words**

- Assume that the enable1 word list might have a few repeats, a few words in mixed case, and a few words out of alphabetical order
- Produce file containing all four-letter words, in upper case, without repeats, and in alphabetical order

#### • **Example 2: all palindromes**

- Print out all palindromes contained in the file
- **Example 3: first 6-letter palindrome**
	- Print the first 6-letter palindrome contained in the file

#### • **Example 4: q's not followed by u's**

– Count how many words have q but no qu

#### • **Example 5: x's and y's**

– Count total letters in all words that have both x and y

# **Example 1: Create File of 4-Letter Words**

```
24
}
public static void main(String[] args) throws Exception {
  String inputFile = "enable1-word-list.txt";
  String outputFile = "four-letter-words.txt";
  int length = 4;
  List<String> words =
       Files.lines(Paths.get(inputFile))
              .filter(word -> word.length() == length)
             .map(String::toUpperCase)
             .distinct()
             .sorted()
              .collect(Collectors.toList());
  Files.write(Paths.get(outputFile), words, Charset.defaultCharset());
  System.out.printf("Wrote %s words to %s.%n", 
                         words.size(), outputFile);
                                                                             Resultant file
                                                                             AAHS
                                                                             AALS
                                                                             ABAS
                                                                             ABBA
                                                                             ABBE
                                                                             ABED
                                                                             ABET
                                                                             ABLE
                                                                             ABLY
                                                                             ...
                                                                  Files.write takes a List<String> and produces a 
                                                                  file that contains each of the strings on a 
                                                                  separate line. It is discussed in the next section.
```
## **Example 2: Print All Palindromes**

```
25
public static void main(String[] args) throws Exception {
  String inputFile = "enable1-word-list.txt";
  Files.lines(Paths.get(inputFile))
        .filter(StringUtils::isPalindrome)
        .forEach(System.out::println);
}
                                                             Output
                                                             aa
                                                             aba
                                                             abba
                                                             aga
                                                             aha
                                                             ala
                                                             alula
                                                             ...
```
# **Example 2: isPalindrome Helper Method**

```
26
public class StringUtils {
  public static String reverseString(String s) {
    return(new StringBuilder(s).reverse().toString());
  }
  public static boolean isPalindrome(String s) {
    return(s.equalsIgnoreCase(reverseString(s)));
  }
}
```
### **Example 3: Print First 6-Letter Palindrome**

```
27
public static void main(String[] args) throws Exception {
  String inputFile = "enable1-word-list.txt";
  String firstPalindrome = 
      Files.lines(Paths.get(inputFile))
            .filter(word -> word.length() == 6)
            .filter(StringUtils::isPalindrome)
            .findFirst()
            .orElse(null);
  System.out.printf("First 6-letter palindrome is %s.%n", 
                     firstPalindrome);
}
                                Output
                                First 6-letter palindrome is denned.
```
### **28 Example 4: # of Words with q not Followed by u public static void main(String[] args) throws Exception { String inputFile = "enable1-word-list.txt"; long wordCount = Files.lines(Paths.get(inputFile)) .filter(word -> word.contains("q")) .filter(word -> !word.contains("qu")) .count(); System.out.printf("%s words with q but not u.%n", wordCount); } Output 29 words with q but not u. 29 Example 5: Total Letters in Words with Both x & y public static void main(String[] args) throws Exception { String inputFile = "enable1-word-list.txt"; int letterCount = Files.lines(Paths.get(inputFile)) .filter(word -> word.contains("x")) .filter(word -> word.contains("y")) .mapToInt(String::length) .sum(); System.out.printf("%,d total letters in words with " + "both x and y.%n", letterCount); } Output 8,556 total letters in words with both x and y.**

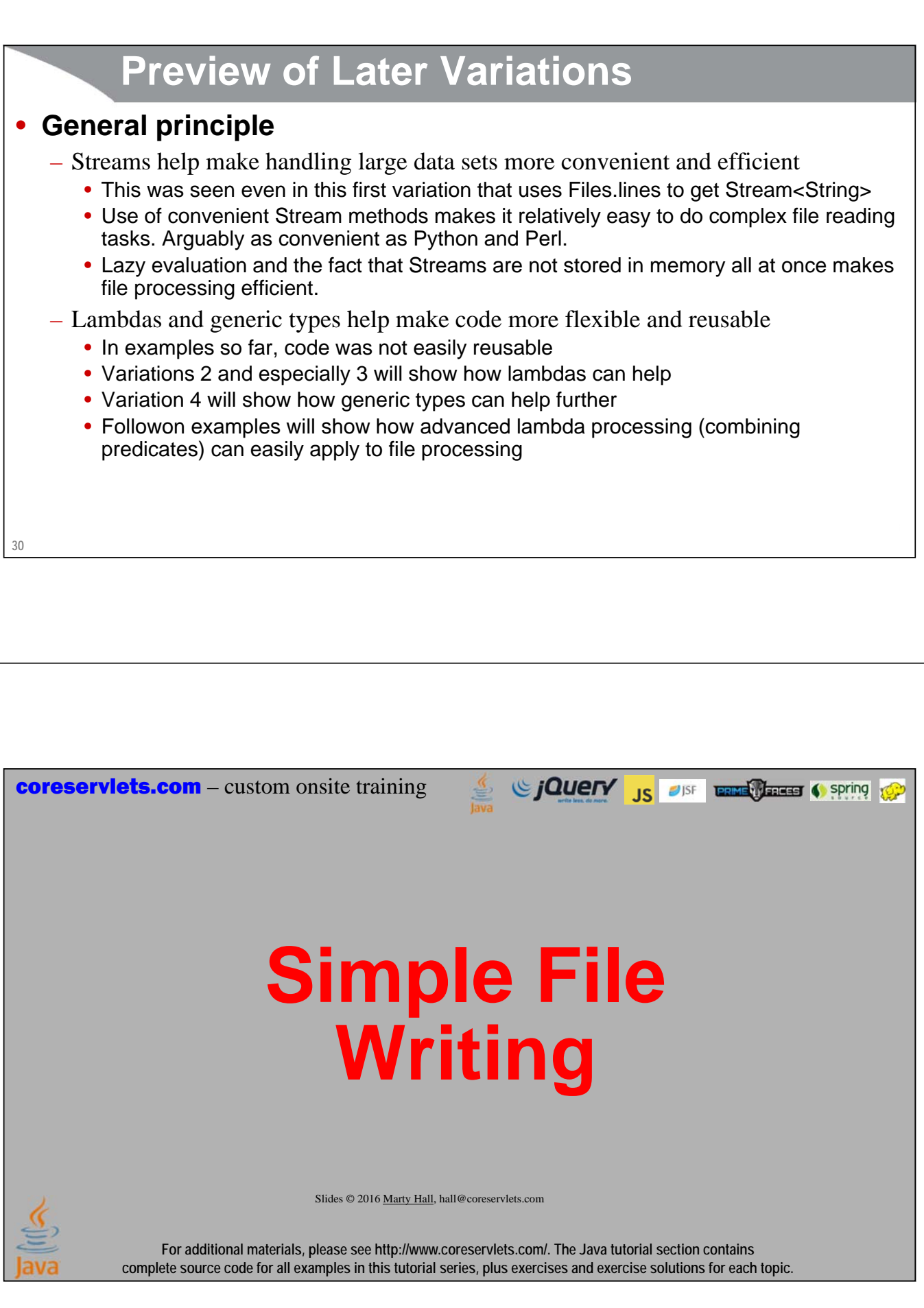

```
32
         Idea
• You can write all lines in one method call
   List<String> lines = …;
   Files.write(somePath, lines, someCharset);
      • Recall that you can turn Stream into List with stream.collect(Collectors.toList()).
      • You can actually use any Iterable<String>, not just List<String>. You would think you
        could also use List<Object>, and the system would call toString on each Object 
        automatically. Sadly, no. Boo.
• You can write all bytes in one method call
   byte[] fileArray = …;
   Files.write(somePath, fileArray);
33
         The OpenOption
• Both versions of Files.write optionally take an OpenOption as 
  final argument
   – Files.write(somePath, lines, someCharset, someOption);
   – Files.write(somePath, fileArray, someOption);
• Motivation
   – Lets you specify whether to create file if it doesn't exist, whether to overwrite or 
     append, and so forth
   – Default behavior is to create file if not there and to overwrite if it is there
```
### **Example 1: Write Strings to File**

```
34
public class WriteFile1 {
  public static void main(String[] args) throws Exception {
    Charset characterSet = Charset.defaultCharset();
    Path path = Paths.get("output-file-1.txt");
    List<String> lines = 
      Arrays.asList("Line One", "Line Two", "Final Line");
    Files.write(path, lines, characterSet);
  }
}
• Source of output-file-1.txt after execution
Line One
Line Two
Final Line
```
### **Example 2: File of 4-Letter Words (Shown Earlier)**

```
35
}
public static void main(String[] args) throws Exception {
  String inputFile = "enable1-word-list.txt";
  String outputFile = "four-letter-words.txt";
  int length = 4;
  List<String> words =
      Files.lines(Paths.get(inputFile))
            .filter(word -> word.length() == length)
            .map(String::toUpperCase)
            .distinct()
           .sorted()
            .collect(Collectors.toList());
  Files.write(Paths.get(outputFile), words, Charset.defaultCharset());
  System.out.printf("Wrote %s words to %s.%n", 
                      words.size(), outputFile);
                                                                Resultant file
                                                                AAHS
                                                                AALS
                                                                ABAS
                                                                ABBA
                                                                ABBE
                                                                ABED
                                                                ABET
                                                                ABLE
                                                                ABLY
                                                                ...
```
**coreservlets.com** – custom onsite training

# **Faster and More Flexible File Writing**

Since The Contract of the Contract of Spring to Spring to the Contract of the Contract of the Contract of the Contract of the Contract of the Contract of the Contract of the Contract of the Contract of the Contract of the

Slides © 2016 Marty Hall, hall@coreservlets.com

**For additional materials, please see http://www.coreservlets.com/. The Java tutorial section contains complete source code for all examples in this tutorial series, plus exercises and exercise solutions for each topic.**

### **Overview**

- **You often need to format Strings**
	- Files.write does not let you format the Strings as you insert them into the file

#### • **Need higher performance for very large files**

- You do not want to store everything in memory as List all at once
- Buffered writing writes in blocks, and is faster for very large files

#### • **Shortcut method for getting BufferedWriter**

**Writer w = Files.newBufferedWriter(somePath, someCharset); w.write(...);**

#### • **You usually wrap PrintWriter around the Writer**

– Writer has only simple write method, but you can do **PrintWriter out = new PrintWriter(yourBufferedWriter);** then use the print, println, and especially printf methods of PrintWriter **out.printf(...);**

• printf covered in lecture on Miscellaneous Utilities

**37**

# **Example 1: BufferedWriter Only**

```
public class WriteFile2 {
```

```
38
}
  public static void main(String[] args) throws IOException {
    Charset characterSet = Charset.defaultCharset();
    int numLines = 10;
    Path path = Paths.get("output-file-2.txt");
    try (BufferedWriter writer = 
           Files.newBufferedWriter(path, characterSet)) {
      for(int i=0; i<numLines; i++) \{writer.write("Number is " + 100 * Math.random());
        writer.newLine();
      }
    } catch (IOException ioe) {
      System.err.printf("IOException: %s%n", ioe);
    }
  }
```
### **Example Output**

```
• Source of output-file-2.txt after execution
Number is 81.4612317643326
Number is 52.38736740877531
Number is 71.76545597068544
Number is 59.85194979902197
Number is 17.25041924343985
Number is 86.77057757498325
Number is 30.570152355456926
Number is 61.490142746576424
Number is 35.59135386659128
Number is 89.43130746540979
```
# **Example 2: PrintWriter**

```
public class WriteFile3 {
```

```
40
  public static void main(String[] args) throws IOException {
    Charset characterSet = Charset.defaultCharset();
    int numLines = 10;
    Path path = Paths.get("output-file-3.txt");
    try (PrintWriter out = 
           new PrintWriter(Files.newBufferedWriter(path, characterSet))) {
      for(int i=0; i<numLines; i++) {
        out.printf("Number is %5.2f%n", 100 * Math.random());
      }
    } catch (IOException ioe) {
      System.err.printf("IOException: %s%n", ioe);
    }
  }
}
```
### **Example Output**

• **Source of output-file-3.txt after execution**

**Number is 71.95 Number is 35.75 Number is 39.52 Number is 15.04 Number is 2.50 Number is 14.58 Number is 63.06 Number is 13.77 Number is 96.51 Number is 5.27**

# **Exploring Folders by Treating Them as Streams of Paths**

Since The City of the Contract of Spring Contract of Spring Contract of Spring Contract of Spring Contract of Spring Contract of Spring Contract of Spring Contract of Spring Contract of Spring Contract of Spring Contract o

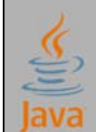

Slides © 2016 Marty Hall, hall@coreservlets.com

**For additional materials, please see http://www.coreservlets.com/. The Java tutorial section contains complete source code for all examples in this tutorial series, plus exercises and exercise solutions for each topic.**

### **Idea**

- **Get all files in a folder**
	- Files.list
- **Get all files in and below a folder**
	- Files.walk

#### • **Get matching files in and below a folder**

#### – Files.find

- With Files.walk above, you usually manually apply a Predicate by using filter, and thus only process certain files.
- Files.find simplifies that: you also pass in a BiPredicate that takes a Path and a BasicFileAttributes object, and Files.find returns only the Paths that pass the test.

# **Example 1: Printing Files in Folder**

```
44
public class FolderUtils
  public static void printAllPaths(Stream<Path> paths) {
    paths.forEach(System.out::println);
  }
  public static void printAllPathsInFolder(String folder) {
    try(Stream<Path> paths = Files.list(Paths.get(folder))) {
      printAllPaths(paths);
    } catch(IOException ioe) {
      System.err.println("IOException: " + ioe);
    }
  }
        Example 1: Printing Files in Folder (Continued)
  public static void printPaths(Stream<Path> paths, 
                                Predicate<Path> test) {
    paths.filter(test)
         .forEach(System.out::println);
  }
  public static void printPathsInFolder(String folder, 
                                      Predicate<Path> test) {
    try(Stream<Path> paths = Files.list(Paths.get(folder))) {
      printPaths(paths, test);
    } catch(IOException ioe) {
      System.err.println("IOException: " + ioe);
    }
```
**45**

**}**

## **Printing Files in Folder: Test Code**

```
46
   public static void listExamples() {
       System.out.println("All files in project root");
       FolderUtils.printAllPathsInFolder(".");
       System.out.println("Text files in project root");
       FolderUtils.printPathsInFolder(".", 
                         p -> p.toString().endsWith(".txt"));
    }
                                                                                             All files in project root
                                                                                             .\.classpath
.\.project
                                                                                             .\.settings
                                                                                             .\coreservlets
.\dzone-programming-
                                                                                             language-list.txt
                                                                                             .\enable1-word-list.txt
.\four-letter-words.txt
                                                                                             .\input-file.txt
                                                                                             .\output-file-1.txt
                                                                                             .\output-file-2.txt
                                                                                             .\output-file-3.txt
                                                                                             .\unixdict.txt
                                                                                             Text files in project root
                                                                                             .\dzone-programming-
                                                                                             language-list.txt
                                                                                             .\enable1-word-list.txt
                                                                                             .\four-letter-words.txt
                                                                                             .\input-file.txt
                                                                                             .\output-file-1.txt
                                                                                             .\output-file-2.txt
.\output-file-3.txt
                                                                                             .\unixdict.txt
```
### **Example 2: Printing Files in Tree**

```
47
 public static void printAllPathsInTree(String rootFolder) {
     try(Stream<Path> paths = Files.walk(Paths.get(rootFolder))) {
       printAllPaths(paths);
     } catch(IOException ioe) {
       System.err.println("IOException: " + ioe);
     }
   }
  public static void printPathsInTree(String rootFolder, 
                                             Predicate<Path> test) {
     try(Stream<Path> paths = Files.walk(Paths.get(rootFolder))) {
       printPaths(paths, test);
     } catch(IOException ioe) {
       System.err.println("IOException: " + ioe);
     }
                                         } Files.walk also has options where you can limit the depth of the tree searched and where 
                                         you can specify FileVisitOptions.
```
#### **Printing Files in Tree: Test Code public static void walkExamples() { System.out.println("All files under project root"); FolderUtils.printAllPathsInTree("."); System.out.println("Java files under project root"); FolderUtils.printPathsInTree(".", p -> p.toString().endsWith(".java")); } All files under project root . .\.classpath .\.project .\.settings .\.settings\org.eclipse.jdt.core.prefs .\coreservlets .\coreservlets\folders .\coreservlets\folders\FolderExamples.class .\coreservlets\folders\FolderExamples.java .\coreservlets\folders\FolderUtils.class .\coreservlets\folders\FolderUtils.java**

### **Example 3: Printing Matching Files in Tree**

**public static void findPathsInTree(String rootFolder, BiPredicate<Path,BasicFileAttributes> test) {**

**.\coreservlets\java7**

**...**

**.\coreservlets\java7\FileUtils.class .\coreservlets\java7\FileUtils.java**

**48**

**49**

```
try(Stream<Path> paths = 
         Files.find(Paths.get(rootFolder), 10, test)) {
    printAllPaths(paths);
  } catch(IOException ioe) {
    System.err.println("IOException: " + ioe);
  }
}
                                   In call above to Files.find, 10 is the maximum depth searched.
```
### **Printing Matching Files in Tree: Test Code**

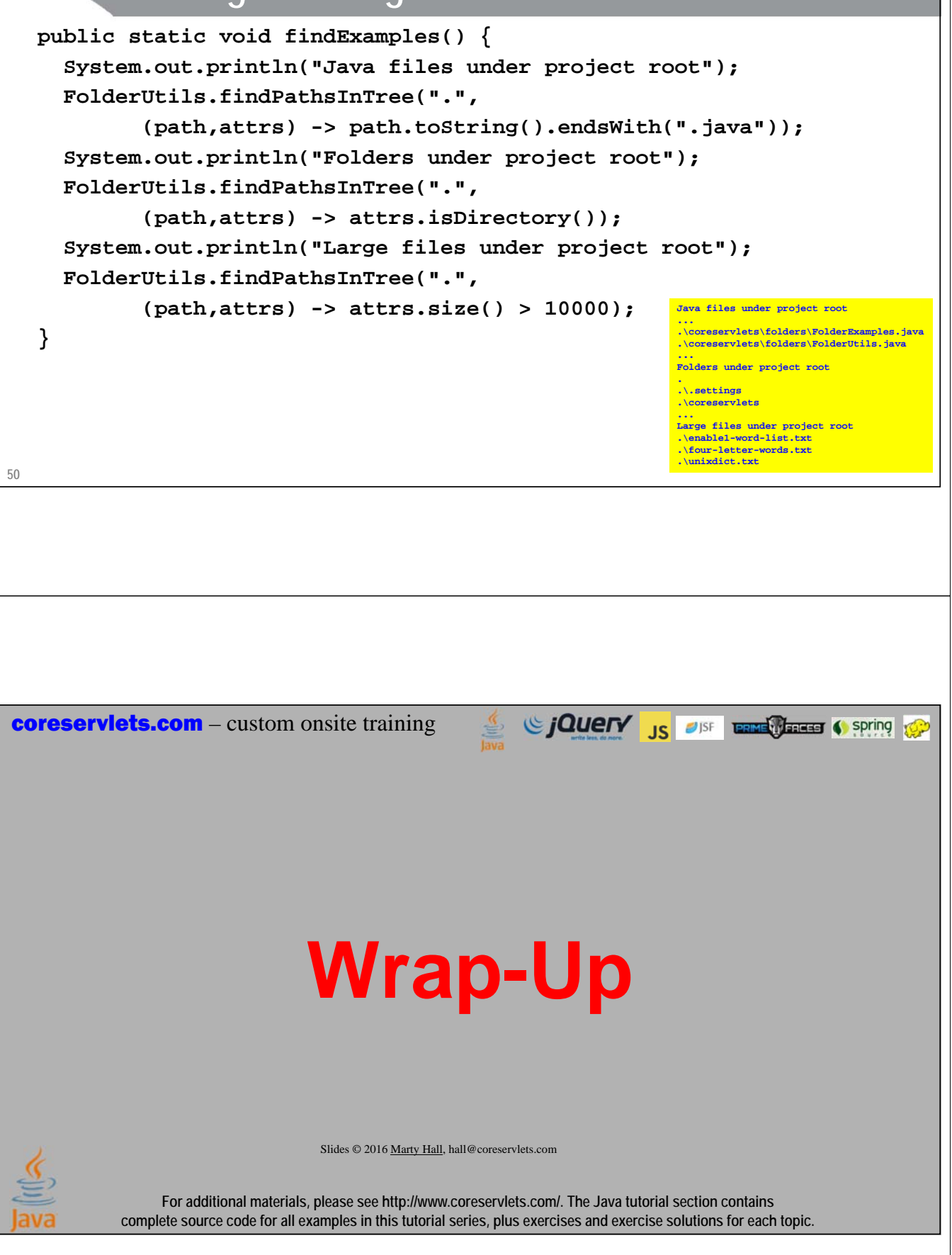

# **Summary: try/catch Blocks**

```
52
• finally blocks
   try { ...
   } catch(SomeExceptionType e) { ...
   } finally {
     ...
   }
• multicatch
   try {…
   } catch(ExceptionType1 | ExceptionType2 e) {
      …
   } 
• try with resources
   try (SomeAutoCloseable var = ...) { ...
   } catch(SomeExceptionType e) { ...
   }
```
### **Summary: File I/O in Java 8**

• **Use Path to refer to file location**

```
Path somePath = Paths.get("/path/to/file.txt");
```
- **Read all lines into a Stream**
	- **Stream<String> lines = Files.lines(somePath);**
	- Can now use filter, map, distinct, sorted, findFirst, collect, etc.
	- You get benefits of lazy evaluation
	- In next section, we will make the code more reusable, flexible, and testable
- **Write List or other Iterable into a file**
	- **Files.write(somePath, someList, someCharset);**
- **Get Writer for more flexible output**
	- **Files.newBufferedWriter(somePath, someCharset)**
	- Use write method, or, more often, wrap in PrintWriter and use printf
- **Explore and search folders and subfolders**
	- Files.list, Files.walk, Files.find

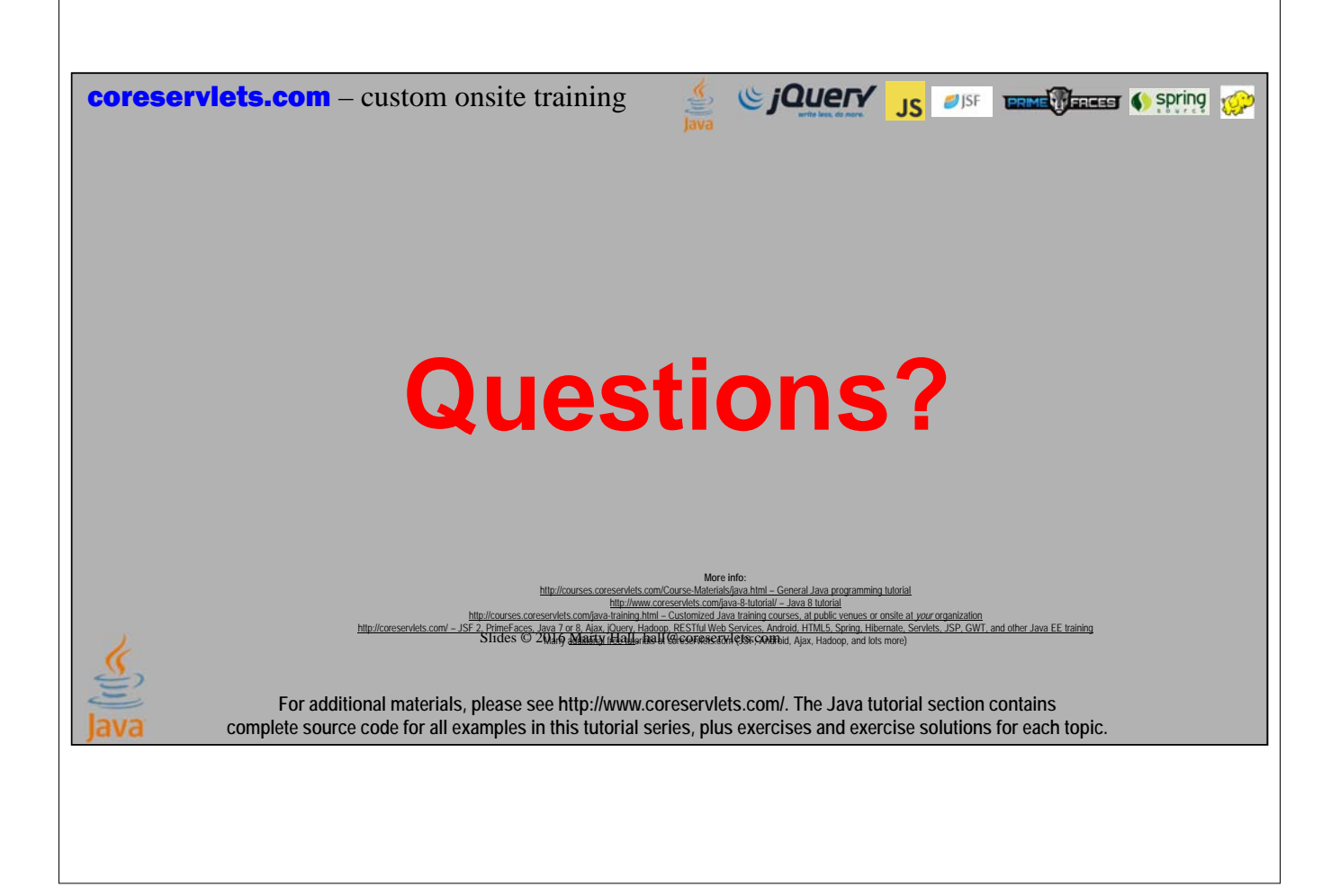